# Inheritance + Polymorphism

Hitesh Boinpally Summer 2023

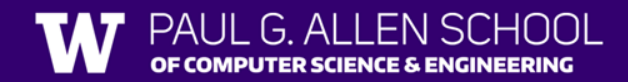

## Agenda

- Final Logistics
- Inheritance
- Different Errors
- Polymorphism

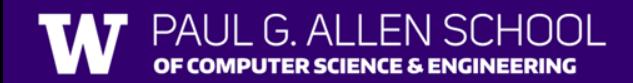

### Inheritance

- **Inheritance:** Forming hierarchial relationships between classes
	- Allows for sharing / reusing of code between classes
	- **Superclass**: The class being extended
	- **Subclass:** The class that inherits behavior from superclass
		- Gains copy of every method

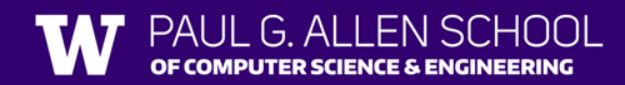

### Inheritance

- **Inheritance:** Forming hierarchial relationships between classes
	- Allows for sharing / reusing of code between classes
	- **Superclass**: The class being extended
	- **Subclass:** The class that inherits behavior from superclass
		- Gains copy of every method
- Inheritance forms an "is-a" relationship
	- Tiger extends Cat
	- Means that Tiger "is-a" Cat

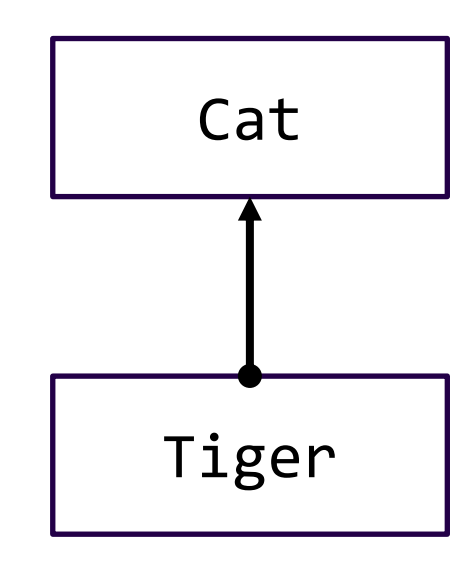

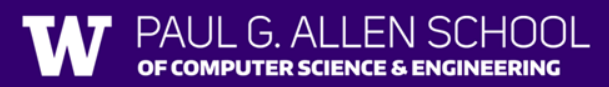

```
public class MusicPlayer {
      public void m1() {
          S.o.pln("MusicPlayer1");
      }
  }
  public class TapeDeck extends MusicPlayer {
      public void m3() {
          S.o.pln("TapeDeck3");
      }
  }
                                                        public class IPod extends MusicPlayer {
                                                            public void m2() {
                                                                S.o.pln("IPod2");
                                                                m1();
                                                            }
                                                         }
                                                        public class IPhone extends IPod {
                                                            public void m1() {
                                                                S.o.pln("IPhone1");
                                                                super.m1();
                                                            }
                                                            public void m3() {
                                                                S.o.pln("IPhone3");
                                                             }
                                                         }
                m1() m2() m3()MusicPlayer
TapeDeck
  IPod
 IPhone
```
#### PALIL G ALLEN SCHOOL OF COMPUTER SCIENCE & ENGINEERING

```
public class MusicPlayer {
     public void m1() {
        S.o.pln("MusicPlayer1");
     }
  }
  public class TapeDeck extends MusicPlayer {
     public void m3() {
        S.o.pln("TapeDeck3");
     }
  }
                                                 public class IPod extends MusicPlayer {
                                                     public void m2() {
                                                        S.o.pln("IPod2");
                                                        m1();
                                                     }
                                                 }
                                                 public class IPhone extends IPod {
                                                     public void m1() {
                                                        S.o.pln("IPhone1");
                                                        super.m1();
                                                     }
                                                     public void m3() {
                                                        S.o.pln("IPhone3");
                                                     }
                                                 }
              m1() m2() m3()MusicPlayer MP1 / /
TapeDeck MP1 / TD3
  IPod MP1 IPod2
                           m1() /
 IPhone IPhone1
               MP1
                           IPod2
                           m1() IPhone3
```
G AI

OF COMPUTER SCIENCE & ENGINEERING

```
Lesson 13 - Summer 2023
```
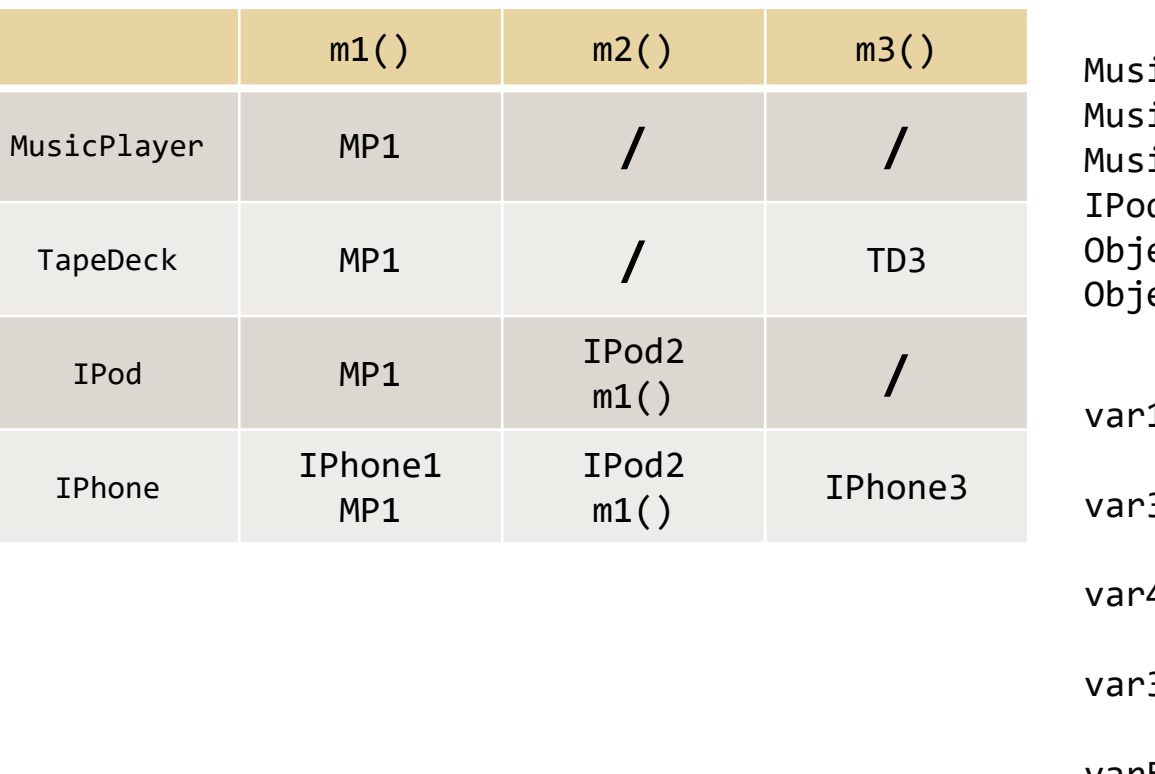

 $icPlayer$  var1 = new TapeDeck();  $icPlayer \ var2 = new \ IPod();$  $icPlayer$  var3 = new IPhone();  $d$  var4 = new IPhone();  $ect$  var5 = new IPod(); ect var6 = new MusicPlayer();

 $1.\text{m1}()$ ;

 $3.m1();$ 

var4.m2();

 $3.m2()$ ;

var5.m1();

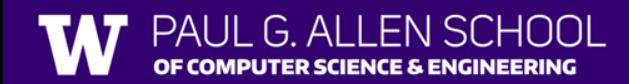

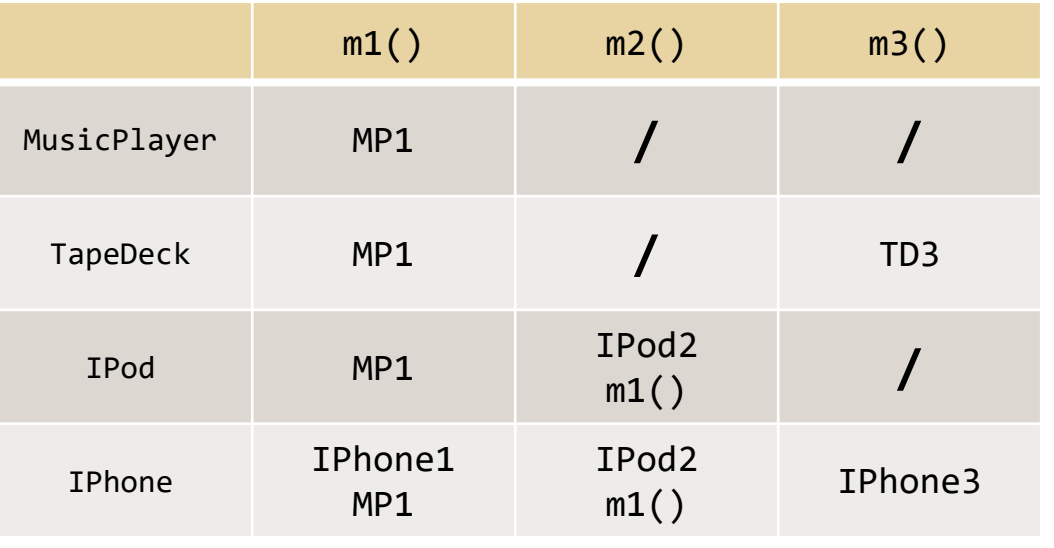

MusicPlayer var1 = new TapeDeck(); MusicPlayer var2 = new IPod(); MusicPlayer var3 = new IPhone(); IPod var4 = new IPhone $()$ ; Object var5 = new IPod(); Object var6 = new MusicPlayer();

**var1.m1();** MusicPlayer1 **var3.m1();** IPhone1 / MusicPlayer1 **var4.m2();** IPod2 / IPhone1 / MusicPlayer1 **var3.m2();** Compiler Error (CE) **var5.m1();** Compiler Error (CE)

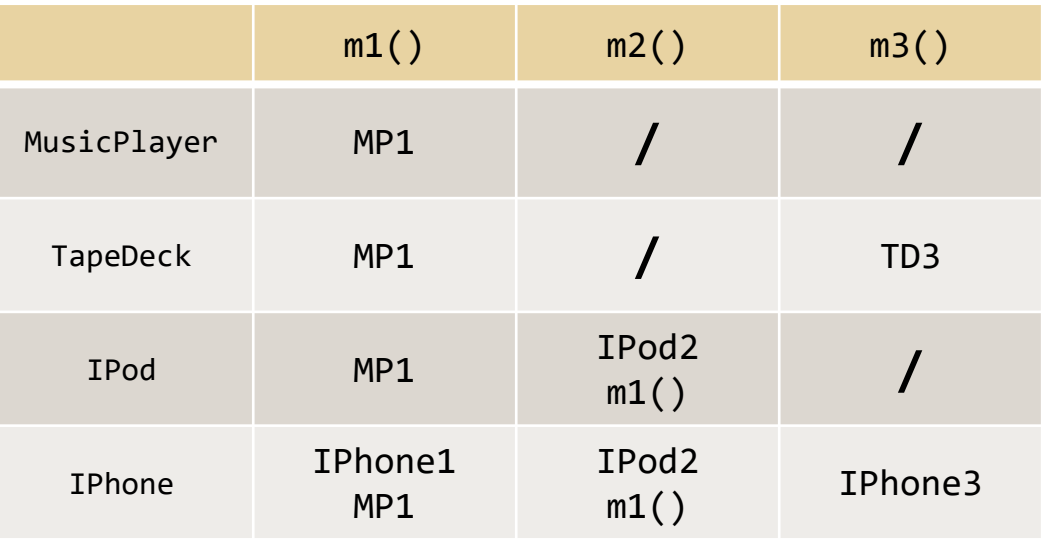

MusicPlayer var1 = new TapeDeck(); MusicPlayer var2 = new IPod(); MusicPlayer var3 = new IPhone(); IPod var4 = new IPhone $()$ ; Object var5 = new IPod(); Object var6 = new MusicPlayer();

((TapeDeck) var1).m2();

((IPod) var3).m2();

((IPhone) var2).m1();

((TapeDeck) var3).m2();

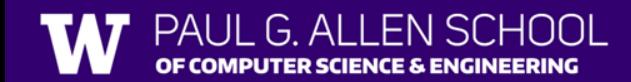

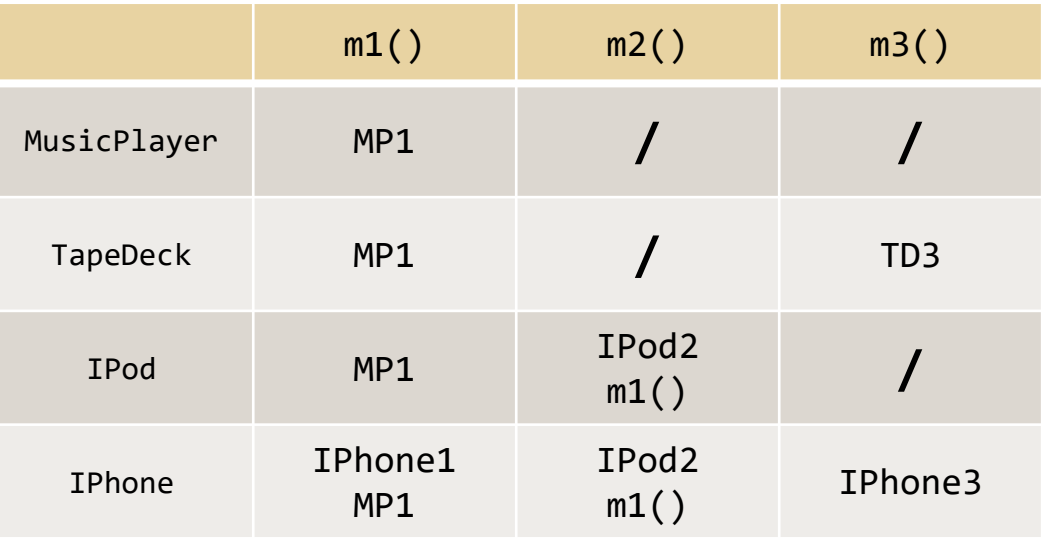

MusicPlayer var1 = new TapeDeck(); MusicPlayer var2 = new IPod(); MusicPlayer var3 = new IPhone(); IPod var4 =  $new$  IPhone(); Object var5 = new IPod(); Object var6 = new MusicPlayer();

**((TapeDeck) var1).m2();** Compiler Error (CE) **((IPod) var3).m2();** IPod2 / IPhone1 / MusicPlayer1 **((IPhone) var2).m1();** Runtime Error (RE) **((TapeDeck) var3).m2();** Compiler Error (CE)

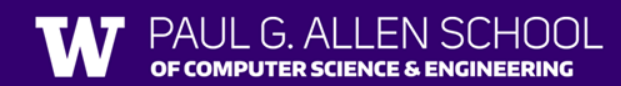

### The Rules

First we define a few things with a color code Declared Type name = new Object Type(); //declare variable name.method(); //call method ((CastToType)name).method(); //cast object, then call a method

When we try to execute one of the latter two, we follow this progression:

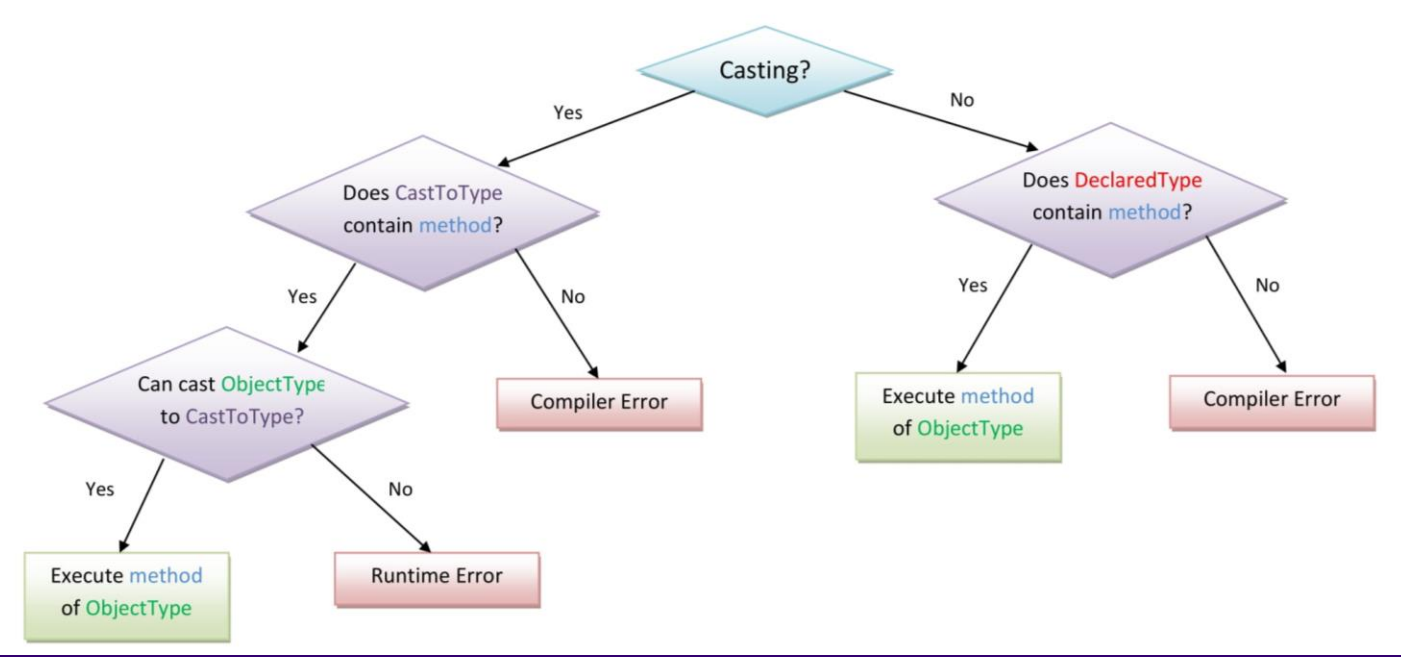

#### PAUL G. ALLEN SCHOOL OF COMPUTER SCIENCE & ENGINEERING